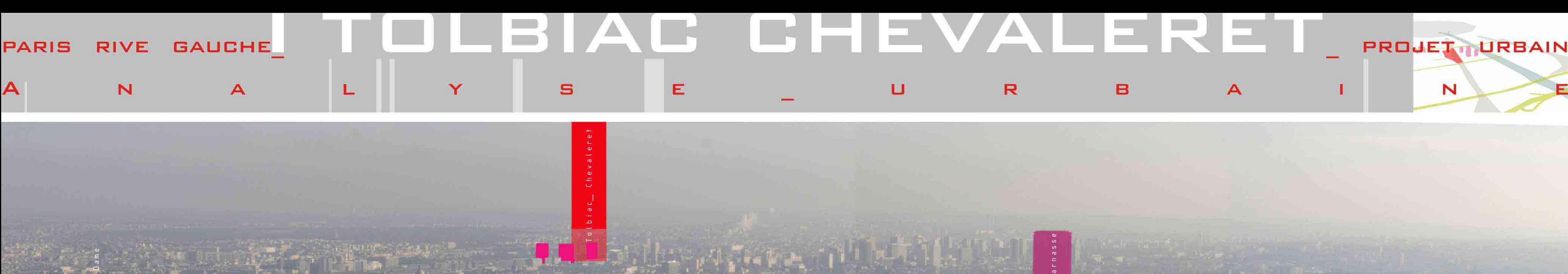

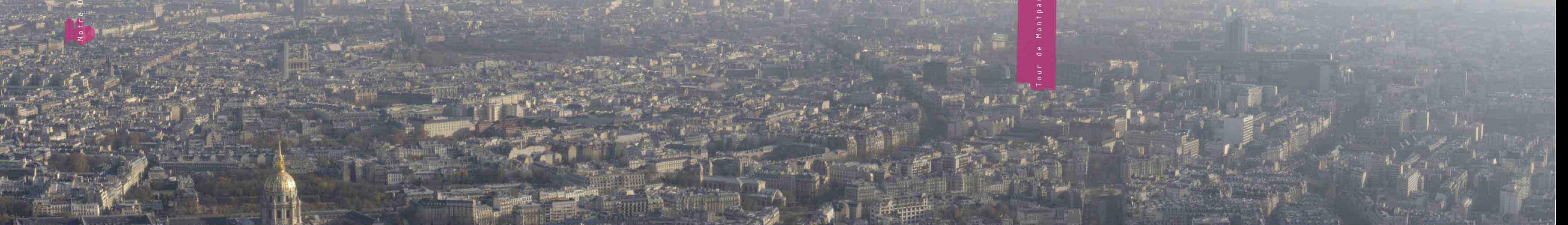

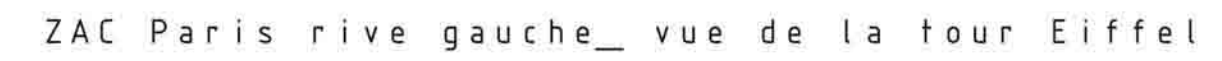

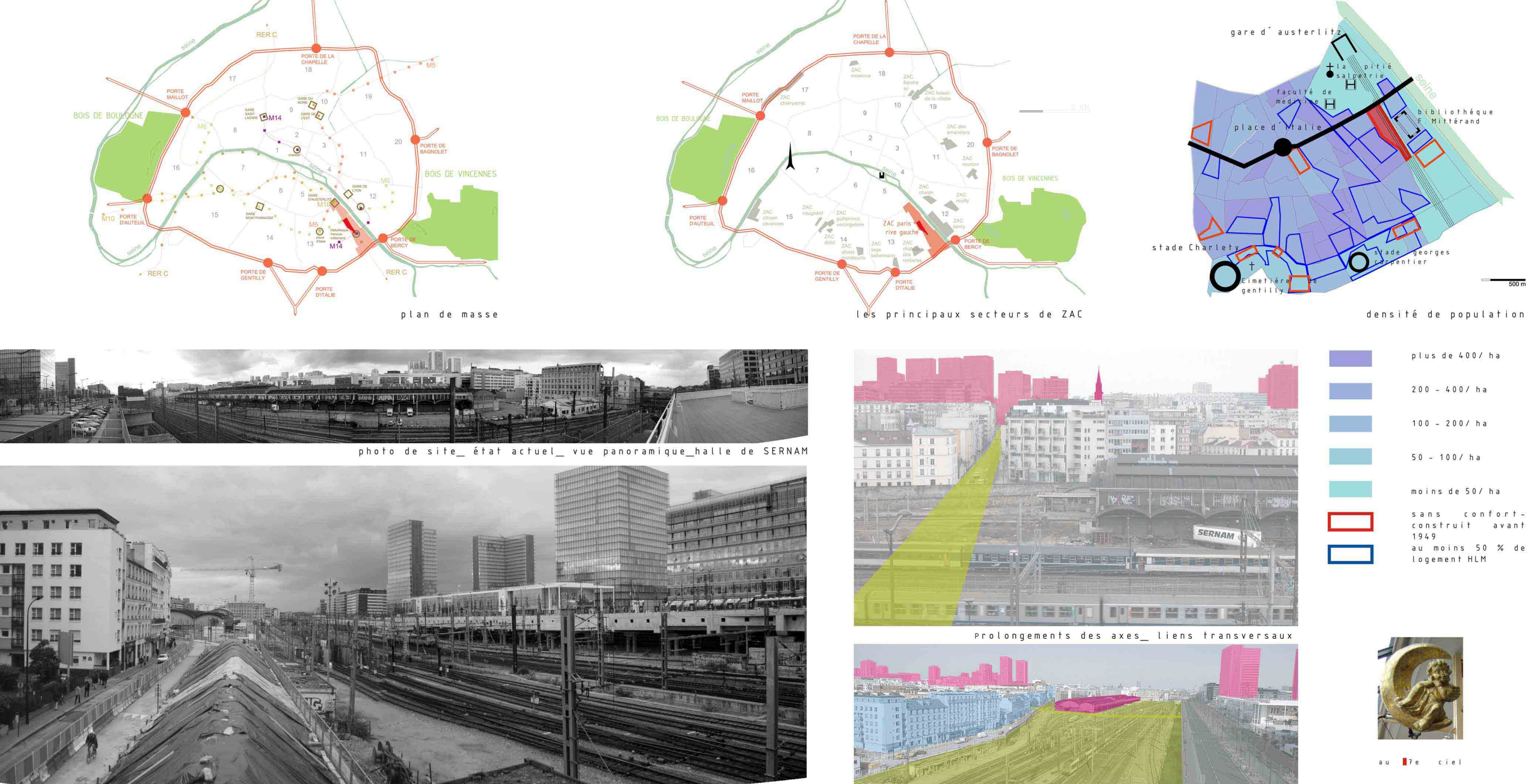

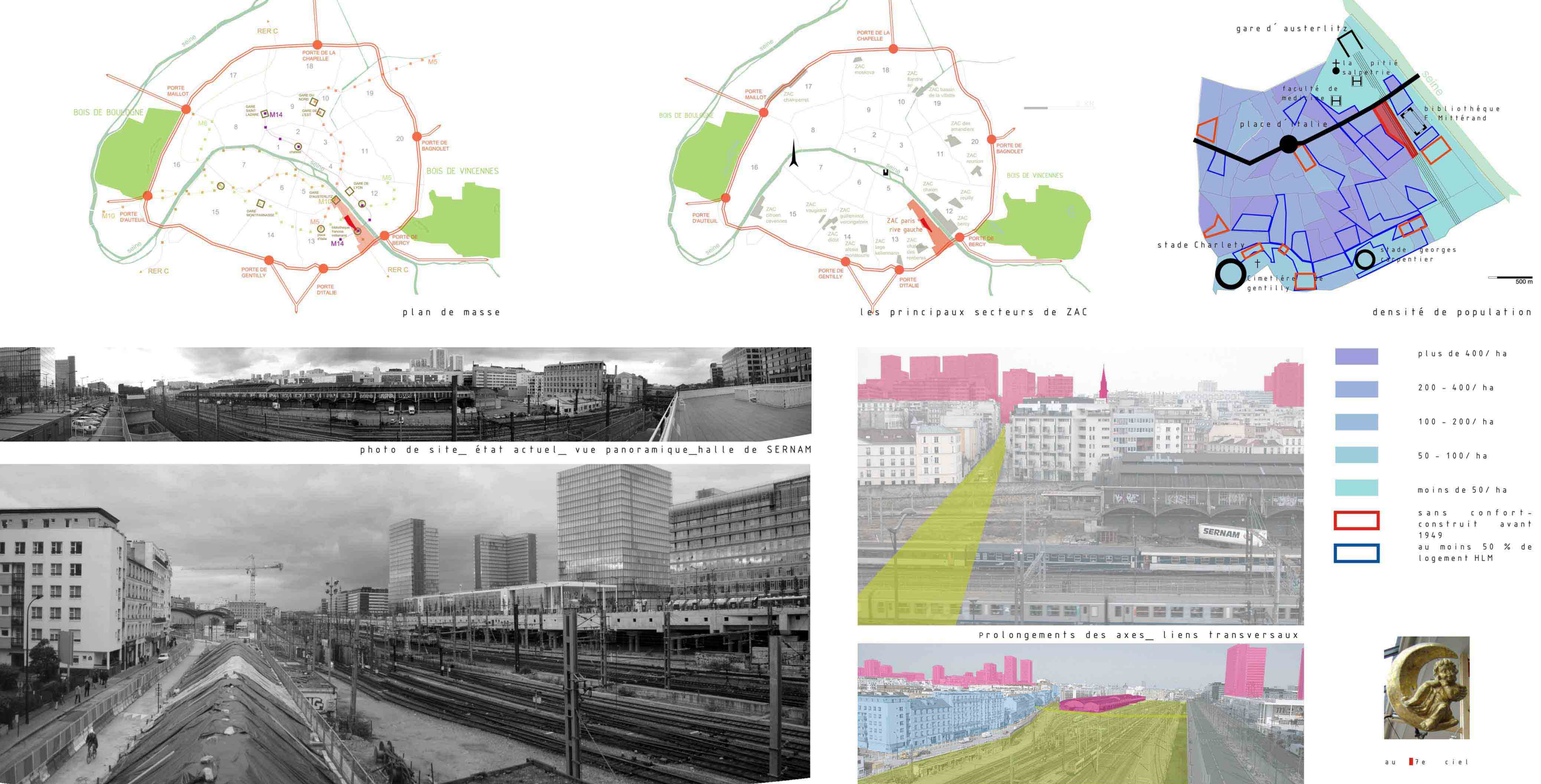

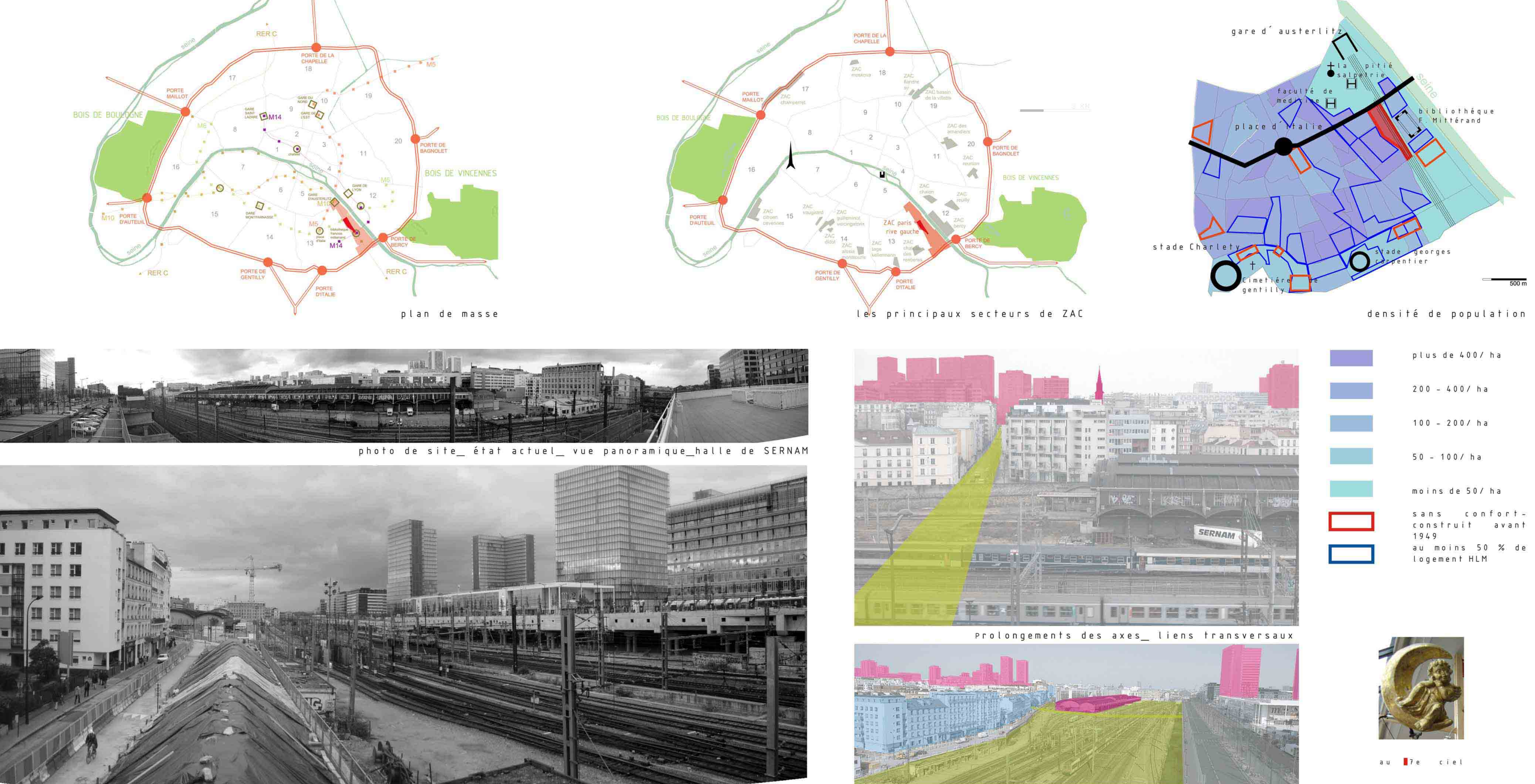

influences de l'ambiance proche

photo de site\_état actuel\_vue de pont de Tolbiac vers la bibliothéque Mittérand

 $rac{w}{w}$ 

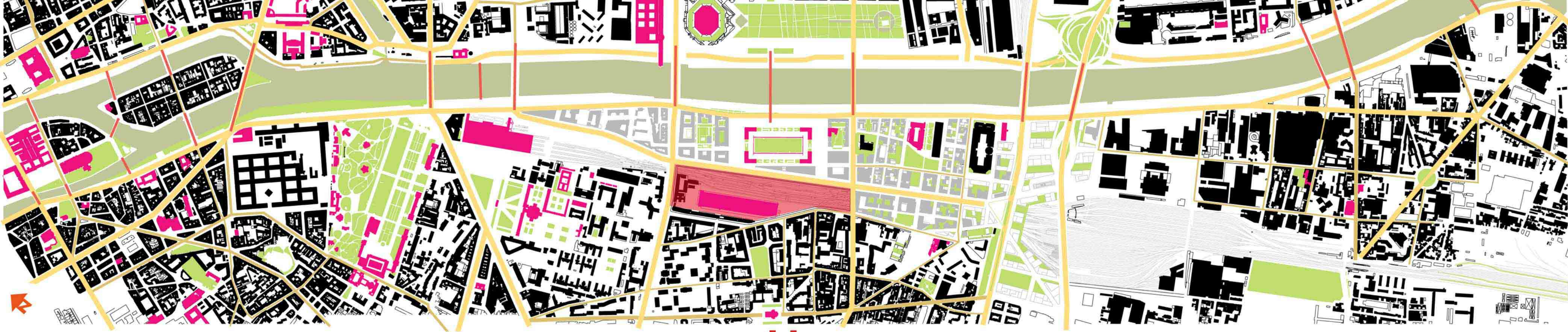

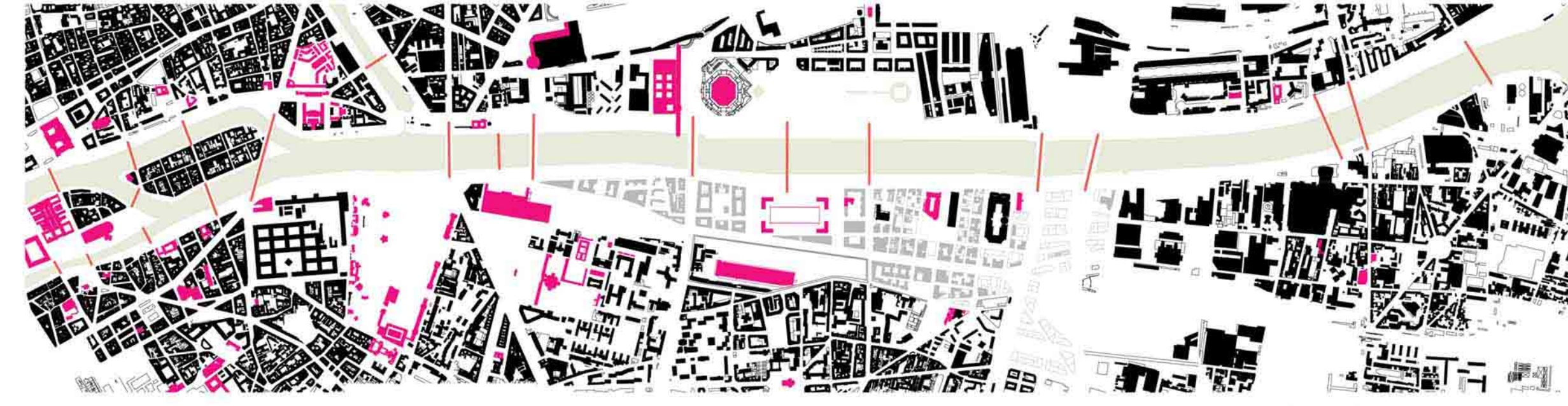

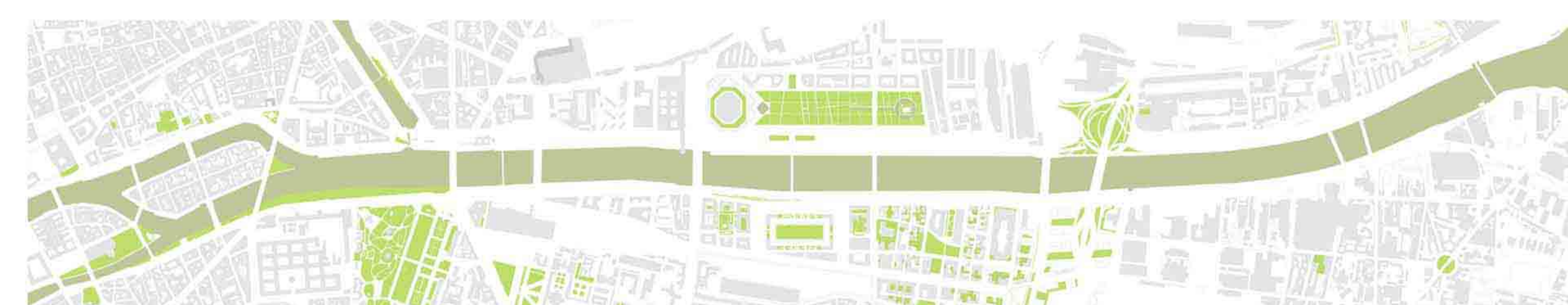

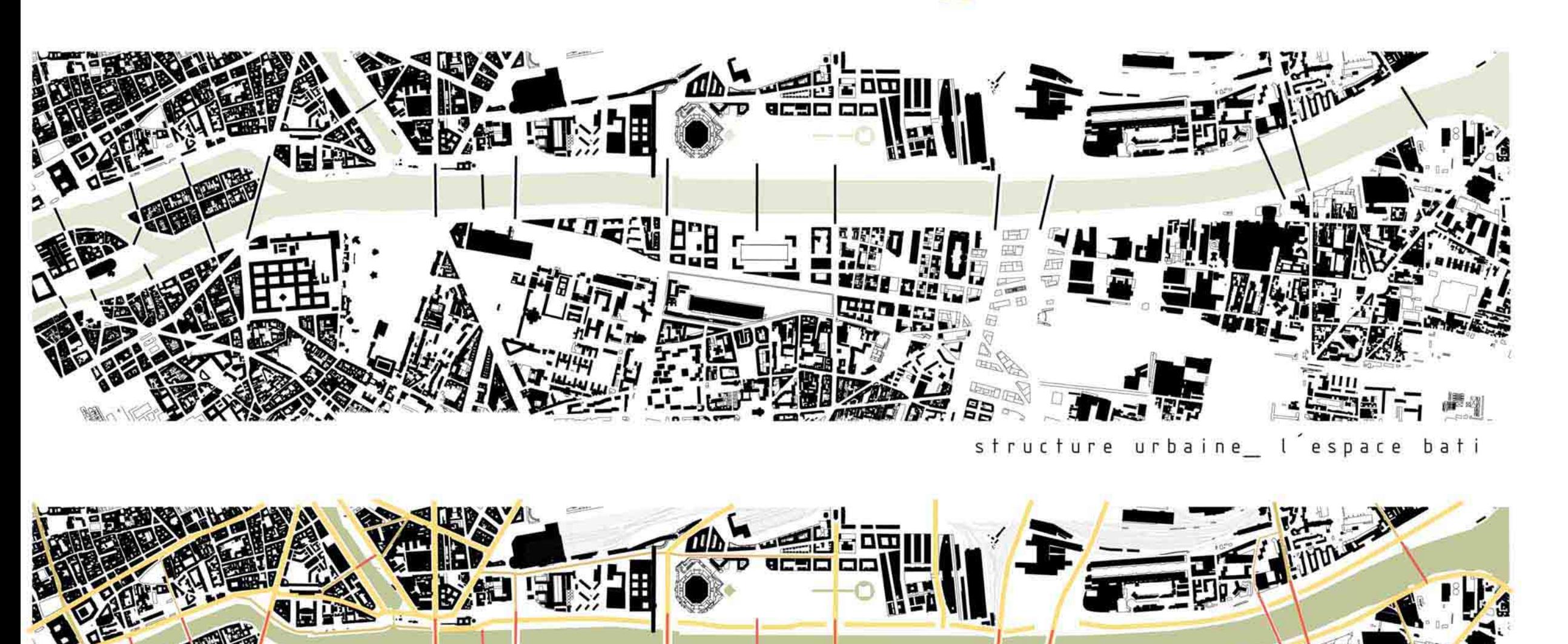

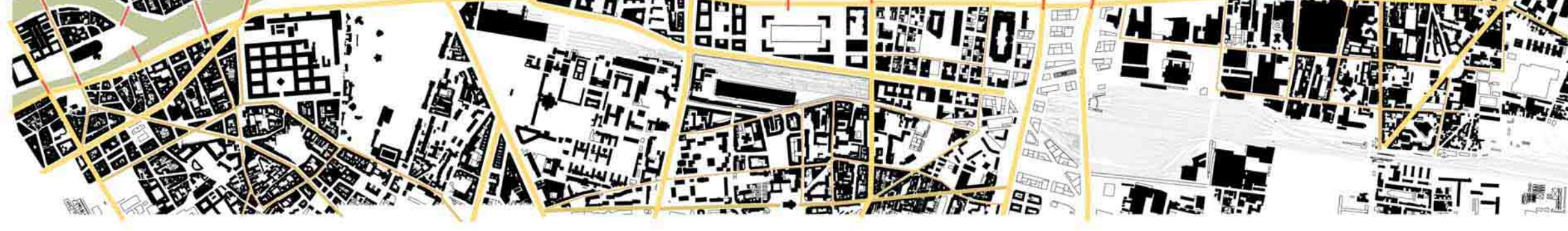

**B** D V Á

Š E

IRENA

**J WEEK DECAME** 

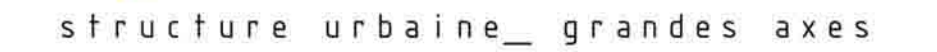

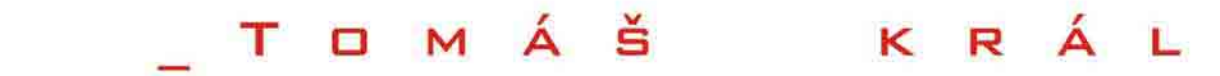

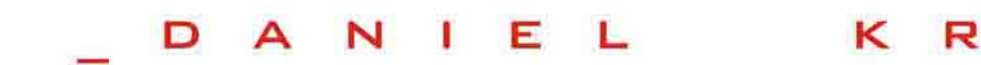

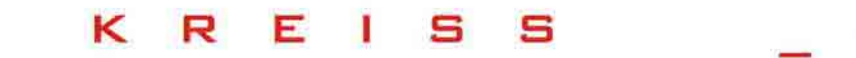

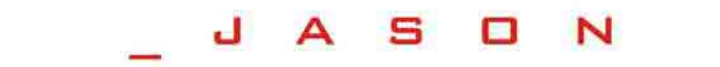

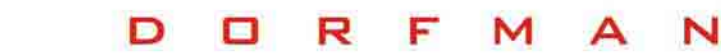

structure ürbaine\_trame verte

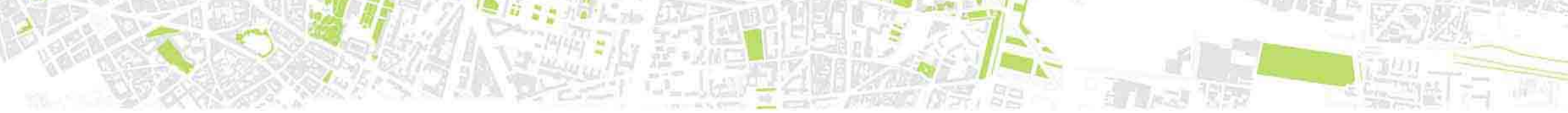

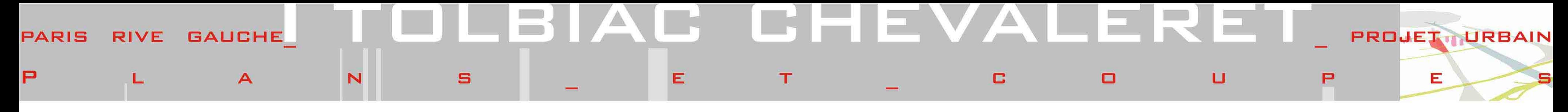

Fonctionnement

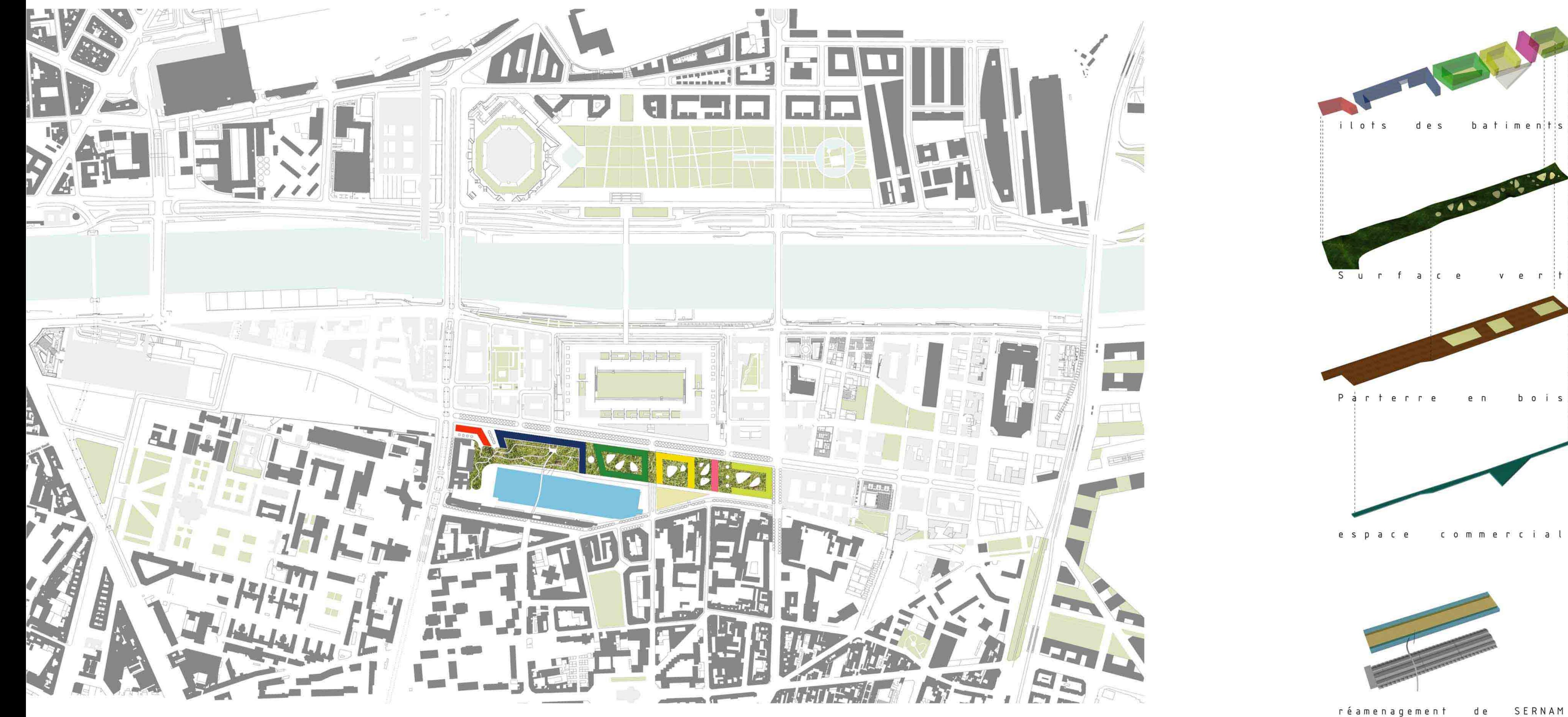

plan de situation 1:5000

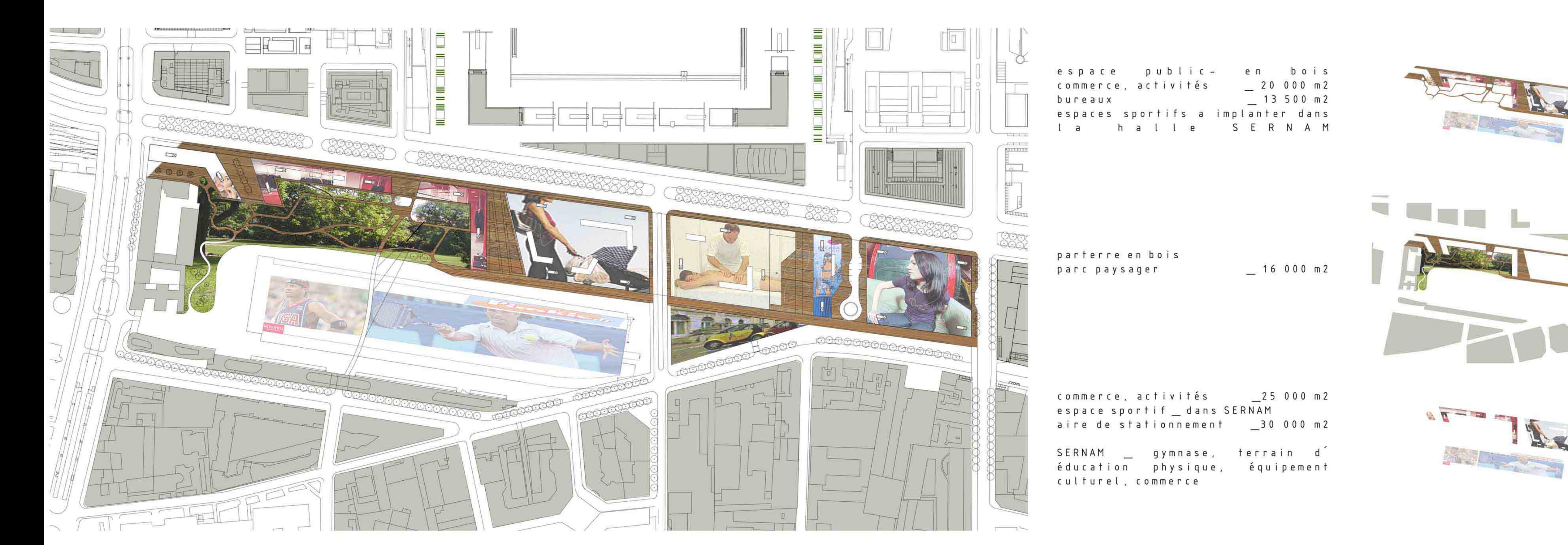

plan de parterre commercial\_1:2000

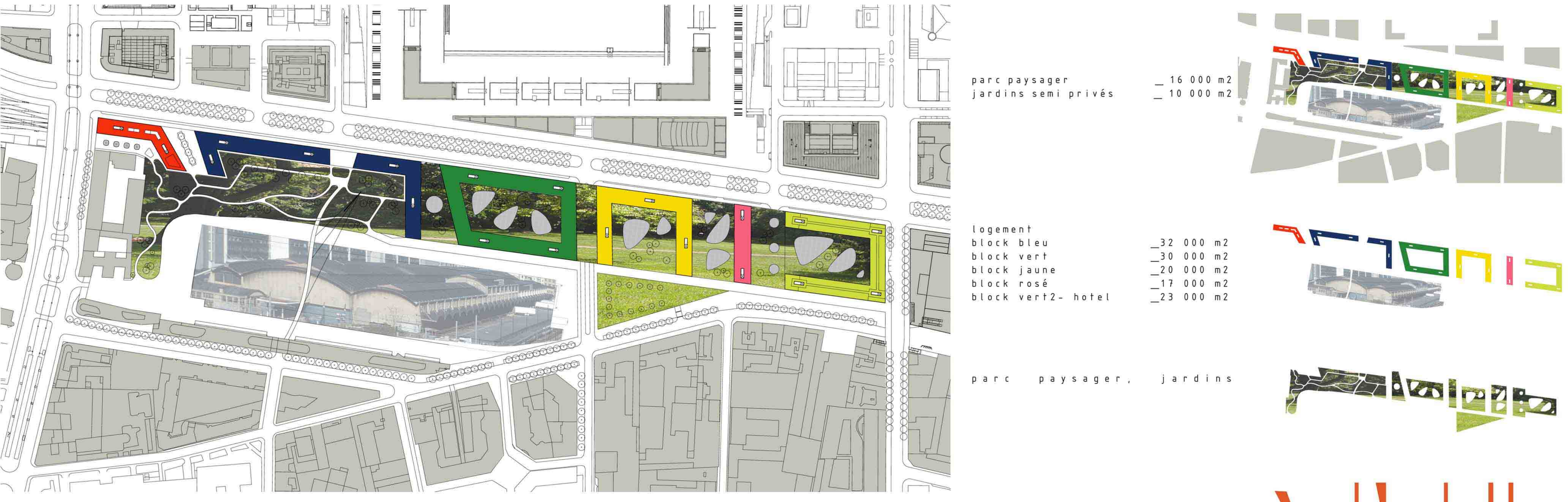

plan de niveau courant\_1:2000

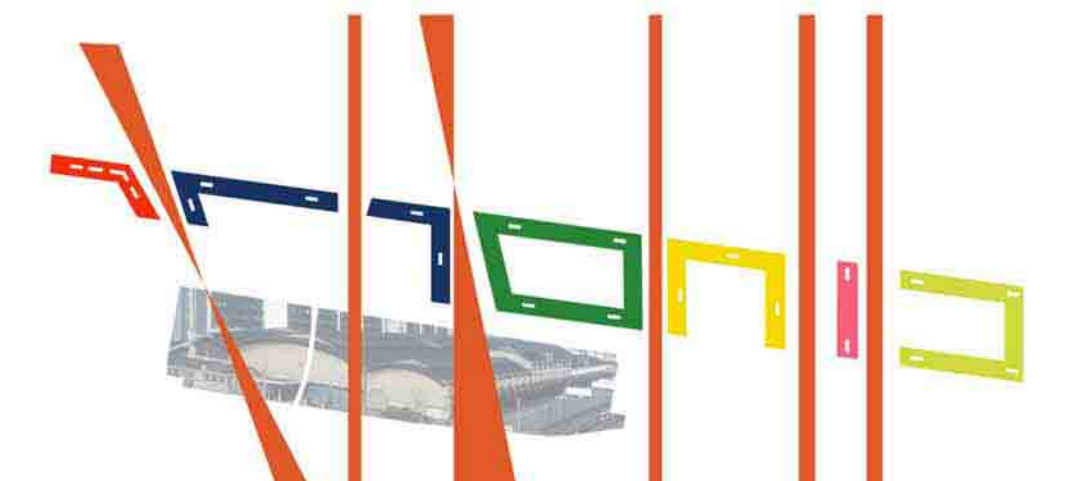

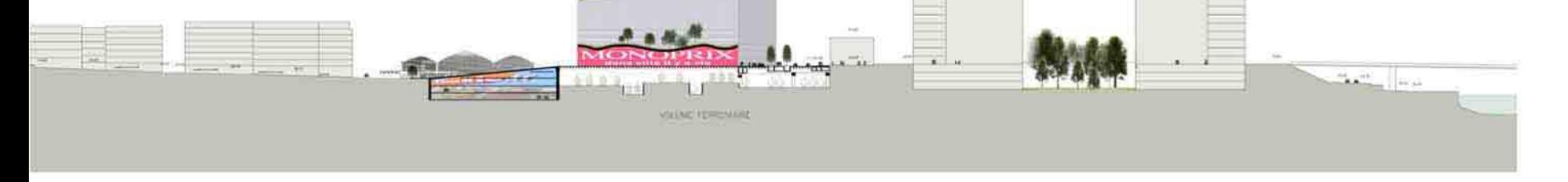

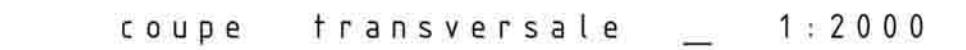

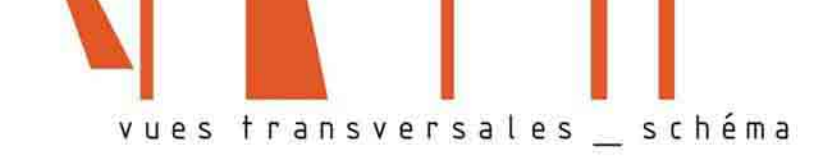

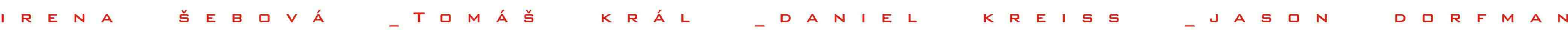

Tivue sur l'avenue de France du coté de nouvel hot

R.

 $\mathbf{s}$ 

P

 $\mathbf{E}$ 

Ivue sur le parc du coté de SERNAM

S

Е

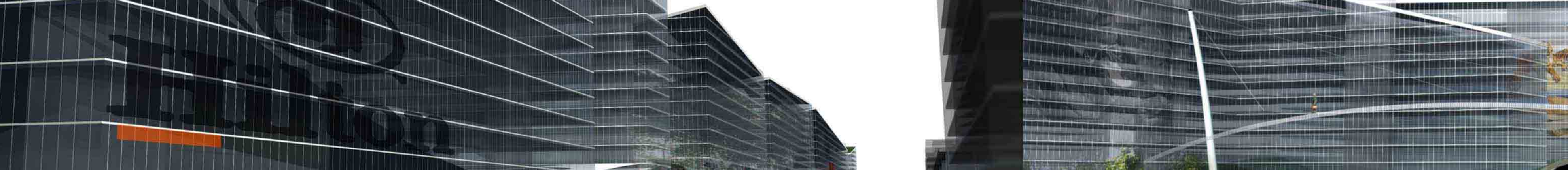

 $\mathsf P$ 

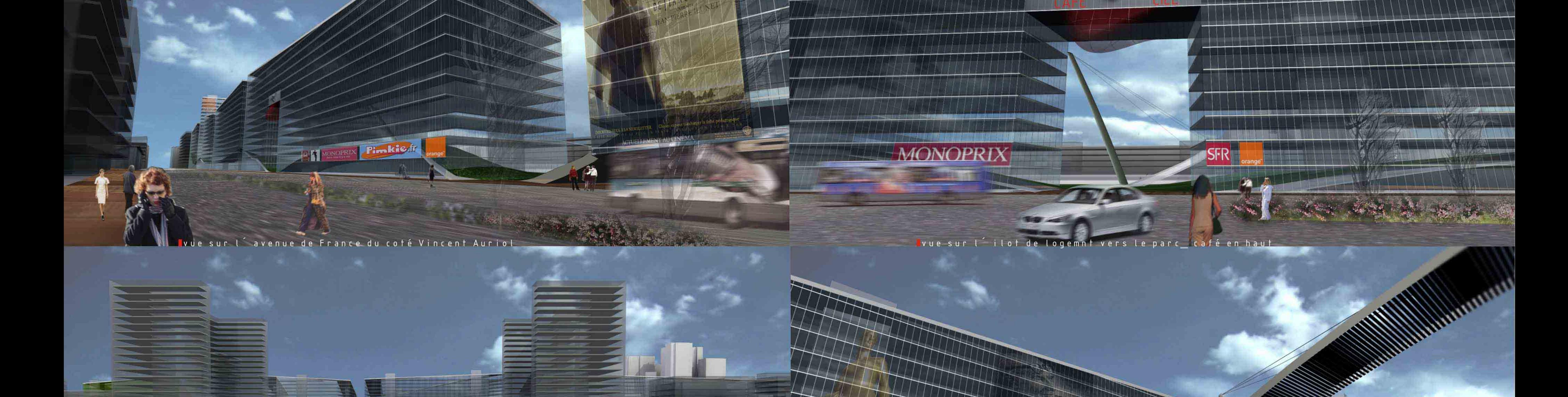

ITTELLE

PARIS RIVE GAUCHE TO LBIAC CHEVALERET PROJET ORBAIN

 $E$ 

 $\blacksquare$ 

**The State of The State** 

livue du passerele piétonne

**ROLLAND COLLANDS** 

**A THAT A BARBARA A LA BARBARA** 

医小晶的 化甲基丙基甲基酮

<mark>l</mark>ivue sur la passerele piétonne projeté et le parc

 $\overline{\phantom{a}}$ 

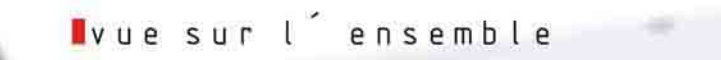

1988 - 1988 - 19

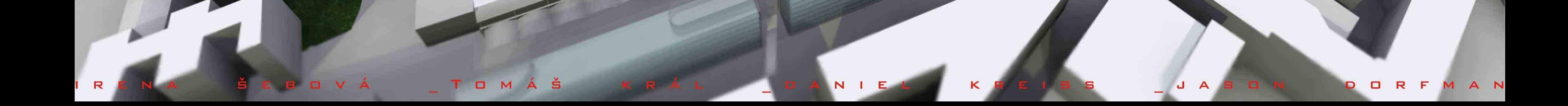